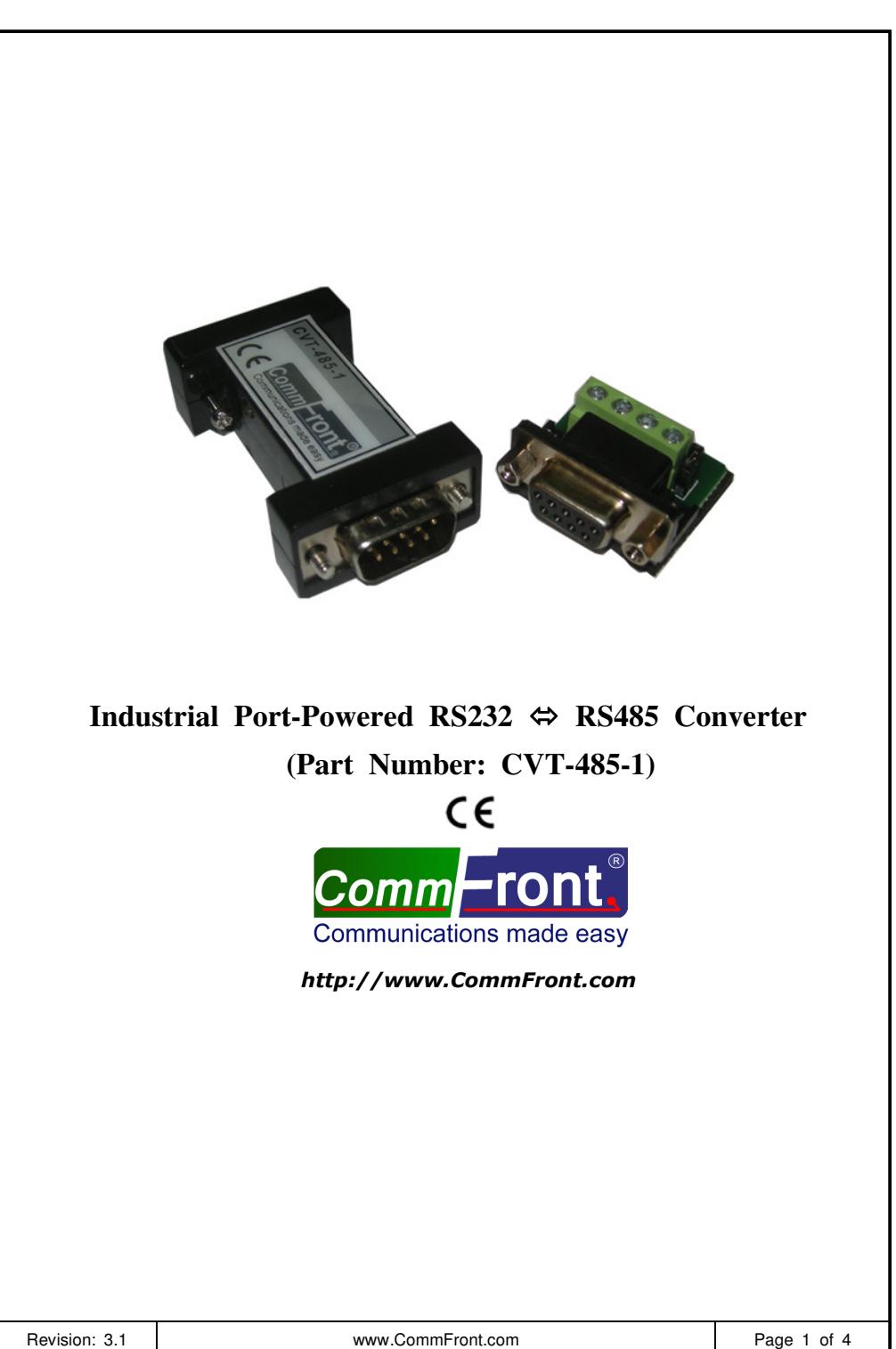

## **Industrial Port-Powered RS232 ⇔ RS485 Converter**

# **(Part Number: CVT-485-1)**

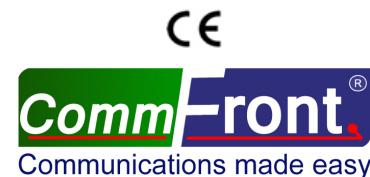

http://www.CommFront.com

Industrial Port-Powered RS232/RS485 Converter

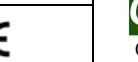

Comm Part Number: CVT-485-1  $\epsilon$ 

#### ■ INTRODUCTION

 The CVT-485-1 is a compact, rugged, industrial-grade, port-powered RS-232 to RS-485 converter, which can be used to convert any standard RS-232C port into a two-wire half-duplex RS-485 port and vice versa. It supports multi-drop RS-485 networks and can be used to communicate with one loop of up to 128 units of RS-485 devices. The unit is efficiently powered from the RS-232 data line and it supports data direction auto-turnaround, which automatically enables the RS-485 transceiver when data is present on the RS-232 side. Therefore, it requires no external power, software drivers, or flow control.

### ■ FEATURES

- Port-powered, no external power is required.
- Supports 128 nodes of RS-485 devices.
- Operates reliably from 300 to 115,200 baud.
- Industrial grade enclosed in a rugged, rustless ABS housing.
- Plug and play (hot-pluggable, data format auto-sensing and self-adjusting).
- Data direction auto-turnaround, no software drivers or flow control is required.
- Operating temperature: -40ºF to 185ºF (-40ºC to 85ºC).
- Built-in 600W surge protection, 15kV static protection and circuit protection.
- Built-in selectable 120Ω terminator for system reliability and easy installation.
- Accepts external 5VDC regulated power if the port power is insufficient.
- Surface Mount Technology manufactured to RoHS and ISO-9001 standards.
- Safety: Strictly certified by TUV (Cert No. SG-CE-090012).
- 5-year manufacturer's warranty.

### ■ SPECIFICATIONS

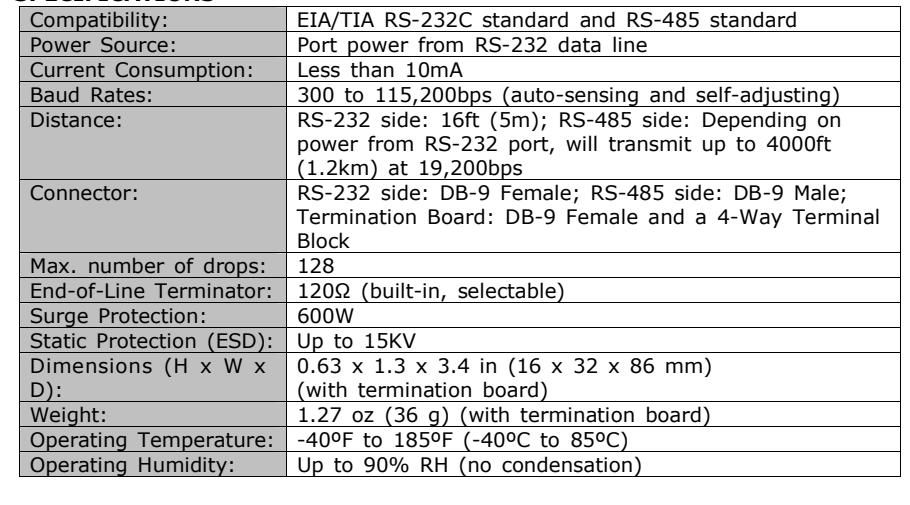

### **PIN ASSIGNMENT**

RS-232 Side (DB-9 Female Connector):

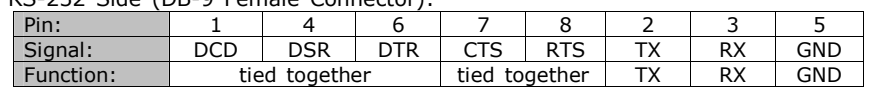

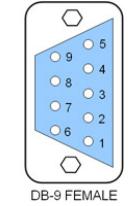

Note: Some software requires handshake line acknowledgements. To satisfy the requirements, the CVT-485-1's handshake lines (RS232 side) are tied together (DCD, DSR, and DTR tied together, CTS and RTS tied together). Therefore, you don't have to modify your existing software.

RS-485 Side (DB-9 Male Connector / Terminal Block):

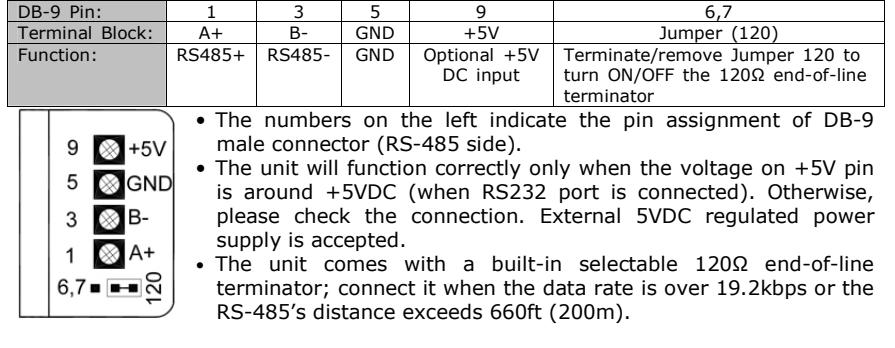

## ■ CONNECTIONS

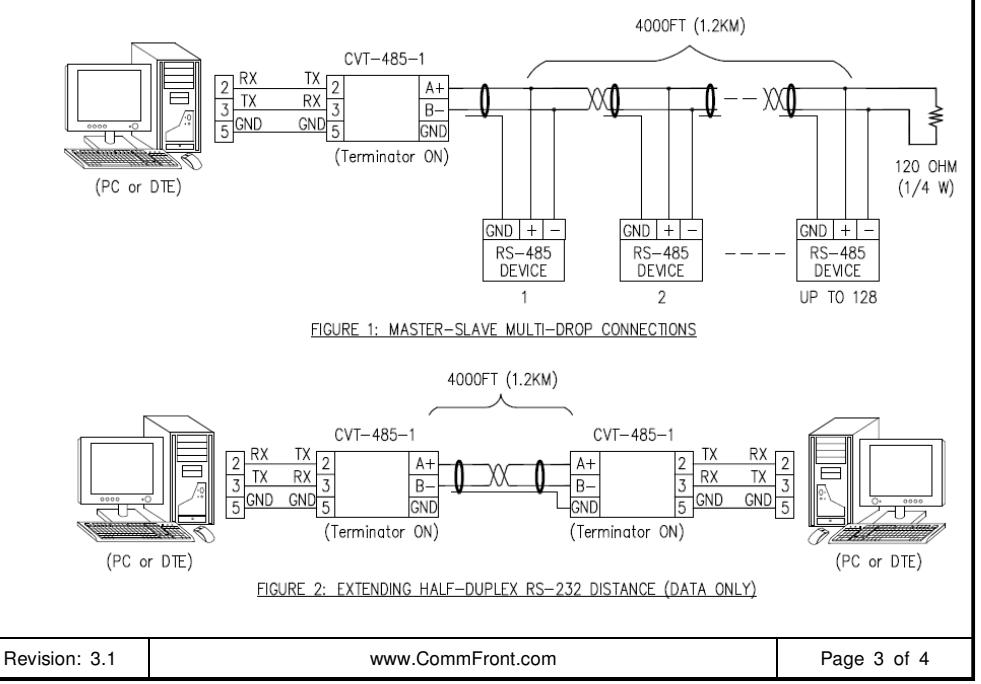

#### ■ 120-OHM END-OF-LINE TERMINATION

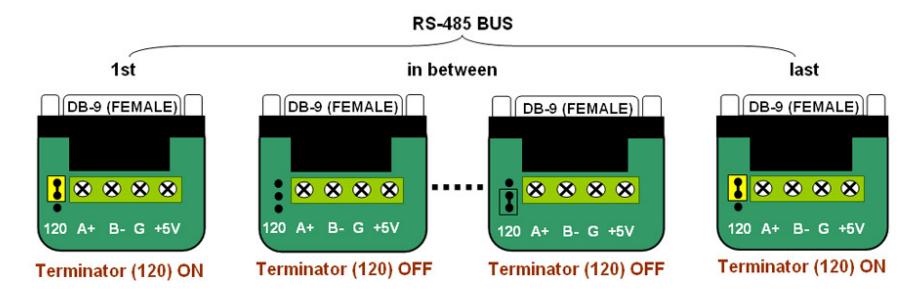

Turn on the 120Ω end-of-line terminator on both ends of the RS-485 bus whenthe data rate is over 19.2kbps or the RS-485's distance exceeds 660ft (200m).

#### ■ TROUBLESHOOTING

- Measure pin +5V and GND with a voltmeter, and be sure that it is around +5VDC (when RS232 port is connected). Some COM ports, such as USB-RS232 ports, come with an insufficient port power that is less than +/-5VDC; connect a regulated 5VDC power supply to the +5V input in such a case.
- Perform a loopback test by using CommFront's 232Analyzer software: Connect two numbers of CVT-485-1 to your PC's COM ports and run two instances of the 232Analyzer software, then send commands from one COM port, you should receive an echo of the commands sent on the other COM port. By performing a simple loopback test like this, you can test both the transmitter and receiver of the converter. This is very helpful when you are in doubt about the performance of your converter.